# آموزش LARAVEL

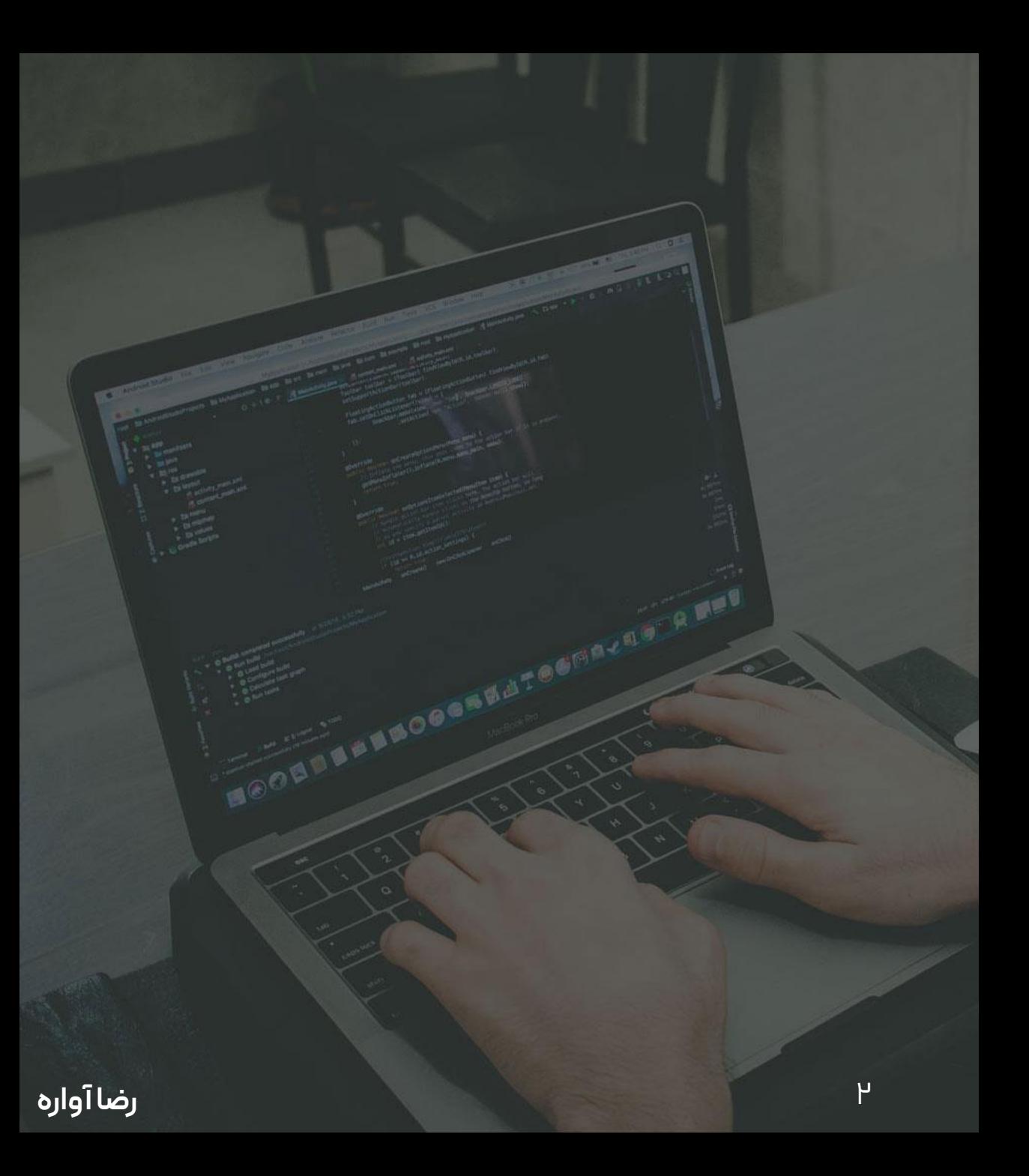

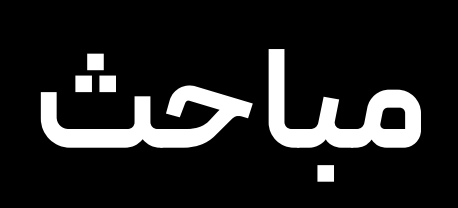

#### **Laravel** •

### Laravel

### **LARAVEL**

NNOOGHAATOOMAAG

- اصول الراول بر مبنای php و یش گرایی هست Mvc •
	- پوشه بندی با معماری درست

### **framework**

- Libraryچیست
- کدی که کیس نوشته در کد خودم استفاده میکنم
	- فریم ورک چیست ؟
	- چند کتابخانه کنار هم با معماری درست
		- چرا بهش نیاز داریم؟
			- سریعتر و راحت تر

### **Why laravel**

- سرعت باال
- اپدیت های سریع • جامعه های زیاد

**LARAVEL**

NHOOGRAFFOORMANT R.M

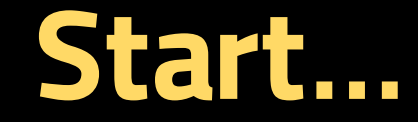

i iصب xampp با مهندسی !!!!next

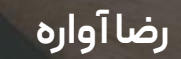

 $\overline{y}$ 

**LARAVEL** 

MNOBREMET OCHAZED AL

# **برریس نصب php**

#### Cmd ·

- Php–v •
- اگر خطا داد پوشه php داخل xamp
- راست کلیک روی mycomputer بعد properties بعد system advanced environment variables بعد setting
	- Pathادرس را اضافه میکنیم

### **composer**

#### Getcomposer.org • packagist.org یرای•

- مهندیس !!next
- در path اسالید قبل باید اضافه شود!!!

**LARAVEL**

MAOGASSATO

**نصب الراول**

#### **LARAVEL** composer create-project laravel/laravel example-app •

composer global require laravel/installer • laravel new example-app •

### **artisan**

- دستیار الراول • فایل Artisanداخل فولدر اصلی
	- Phpartisan •
	- لیست دستورات
	- Phpartisan down
		- در حال توسعه
		- Phpartisan up •
	- فعال سازی مجدد
	- Phpartisan serve •
	- فعال سازی بدون ...htdocs

### **Routing**

- سیستم مسیر دهی در کنار mvc
- index.php سپسpublic درhtaccess فایل•
	- در پوشه routeفایل php.web

**LARAVEL**

MBOODNATOORNA

### **Routing**

#### Route::get(''address' , [controller::class, 'method']); •

Route::get("address', function(){ }); •

• /الزامی نیست

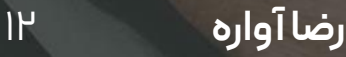

### **Data in routes**

Route::get('.../{x}',function(\$x){return \$x;}); • Route::get('…/{x}/{y}' ,function(\$x,\$y){return \$x;}); •

### **Route group**

• Route::prefix('/a')->group(function(){

• });

- Route::get('address' , [controller::class, 'method']);
- Route::get('address' , [controller::class, 'method']);

### **Views**

- Return view('….')
	- (helper function)
- Resources->views->….
	- موتور قالب ساز<-Blade•
	- .blade.php
	- htmlکد •

### **Pass data to views**

- In php
	- return view('test',['aa'=>"ss"]);
	- return view('welcome',compact('t')) ;
- In blade
	- $< ? = $aa ?>$
- Bug xss
	- return view('test',['aa'=>"<script>alert('aaa')</script>"]);

- In blade
	- {{\$t}}

#### • Bladeکامپایل میشود و در Storageو views

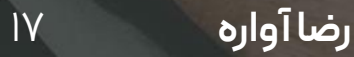

**LARAVEL**

MAOGONNATOGONALAS A

# **دستورات کنترلی در blade**

- $\bullet$  @if(...)
- @elseif()
- @endif
- @empty()
- @else
- @endempty

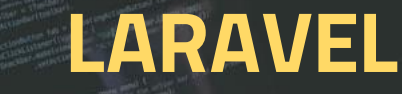

MDOOREAT

### foreach

- @foreach(\$objs as \$obj)
- $\cdot$  {{\$obj}}
- · @endforeach
- **@php**
- · @endphp

• https://laravel.com/docs/9.x/blade#loops

 $|9$ 

### **Master layouts**

- پوشه layout
- فایل master
- در masterقسمیت که تغییر میکند با @('name('yield
- ارث بری صفحات دیگر با (amaster.layout('extends@
- در ضفحات دیگر با endsection@.)……name('section@ @section('title' , 'aaaa') •
	- بخشهای ثابت و مستقل مثل هدر و فوتر و منو و ... در فایل جداگانه و در فایل اصلی ('')include@میکنیم

### **Static files**

- اگر فایلی در public باشد بدون توجه به routeباز میکند
- برای استایل ها و فایلها و عکسها .... پوشه بندی در public
	- {{asset('css/bootstrap.min.css')}} •

### **Database**

- در فایل env. قسمتهای \_DBرا ویرایش میکنیم • پوشه Config فایلdatabase
	- تغییرات env باید serve را مجدد اجرا کرد

**LARAVEL**

MBOOSNAFOORAZOT

### Query

• \$q=DB::table(")->get();  $\bullet$  ->find(...) Lid

- ('مقدار'،'ستون')where> •
- ->irderBy('id','desc')
- · Show=>
- $\bullet$  Dd(\$q)
- $$q$$

# Query insert

#### · DB::table('...')->insert([

 $\cdot$ ]);

 $H^{\mathsf{F}}$ 

**LARAVEL** 

NOODNMATOGRAPH

### **migration**

• ابزاری برای مدیریت جداول

#### Php artisan migrate •

- جداول پوشه migrate را ایجاد میکند
	- Php artisan migrate:status
		- چه جداولی ایجاد شده

### **LARAVEL**

#### • ساخت migrate

- Php artisan make: migrate create\_users\_table
	- ساختار class
		- method up •
		- برای اجرا
	- Method down
		- حذف

- \$table->type('name');
- String('name',length)

### **LARAVEL**

#### Php artisan migrate:rollback •

- اخرین تغییرات برمیگردد
- Php artisan migrate:reset
	- برمیگردد حالت اول
- Php artisan migrate:refresh
	- اول ریست بعد ساختن

### **Add column**

Php artisan make:migration • add\_new\_field\_to\_articles\_table–table=articles

- در upستون را مینویسیم
	- در down
- \$table->dropColumn('') •

### **Change column**

- Phpartisan make:migration change\_column\_from\_articles\_table–table=articles
	- Up •
	- تغییر سایز
	- اخرش ()change>-
	- renameColumn('a' , تغییر نام ('b'
		- Down •
		- قبلیا
		- پکیجComposer require •

### **Seeder**

#### • اطالعات fake و اولیه Phpartisan make:seeder UserTableSeeder •

- Foreach(range(1,10) as \$item){
- DB::table('users')->insert([
	- 'name'=>'name\$item' ,
- ])
- }
- Phpartisan db:seed–class=UserTableSeeder
- ها...Faker•

### **Eloquent**

- برای MVC
	- ORM •
- Object re;ational mode •

Php artisan make:modelArticle •

=Article::where()->orderBy()->get() •

### **Form**

#### • اگر از postاستفاده شود CSRFجهت امنیت @CSRF •

- چک inspect
- request('name') •
- \$user=new User(); •
- \$user->name=request('name')
	- $$user->save(); •$

#### User::create([ ·

- 'name'=>request('name'), •
- 'family'=>request('family')
	- $\rfloor$ ); •

- در مدل Protected \$fillable=['name' , 'family']; •
	- Return redirect('/users') •

### validation

- \$validator = Validator::make(request()->all(). [
- · 'name'=>'required'
- $\cdot$ ]);
- If(\$validator->fails())
	- Return redirect()-> back()->with Errors(\$validator);
- Blade
- $\cdot$  If(\$errors->any())
	- · Foreach(\$errors->all() as \$error)

- \$validator = Validator::make(request()->all(). [
- · 'name'=>'required'
- $\cdot$ ])->validate();

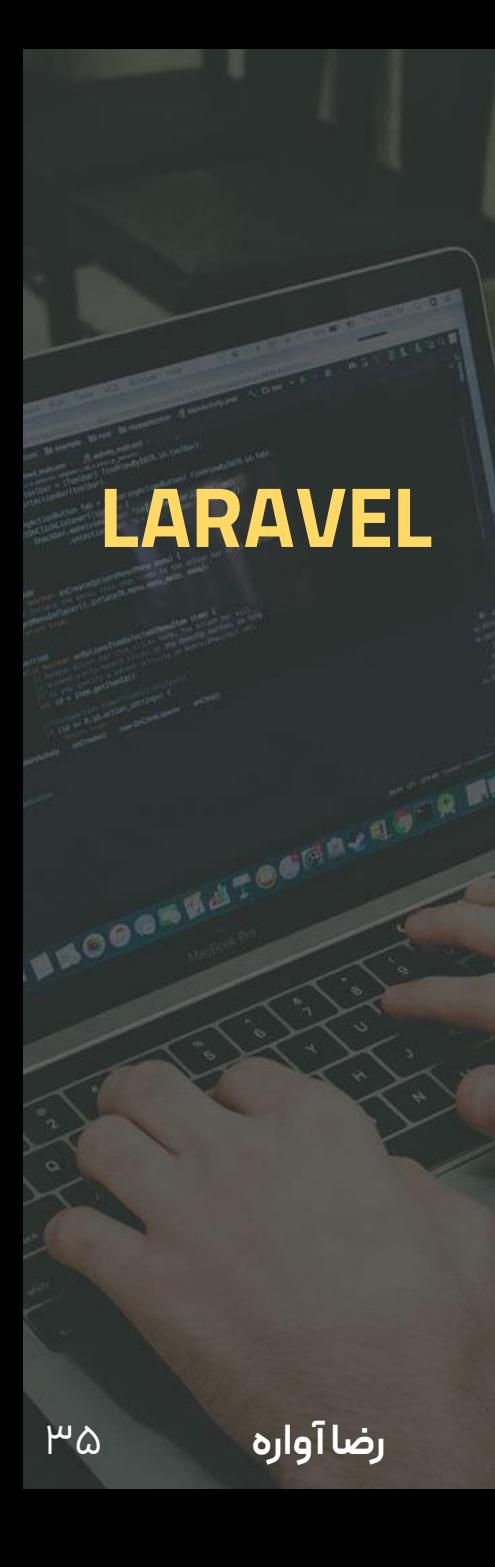

### **Custom message**

- · \$validator = Validator::make(request()->all(), [
- · 'name'=>'required'
- $\cdot$ ].[
- 'متن'<='name.required'>
- $\cdot$  ])->validate();

 $\mu\gamma$ 

#### • در resource و بخشlang در enپیامهای انگلییس هست

- میتوانیم فایل lang-Laravelفاریس دانلود کنیم و کیپ کنیم
- جهت فعالسازی در config فایل app قسمتlocaleرا fa میزاریم

### **Edit**

- If(!\$user) • Abort(404)
- fondOrFail()

#### • مثل ایجاد کرد یا از save یا از update

MAOGASAT

### **Delete**

#### \$user->delete() ·

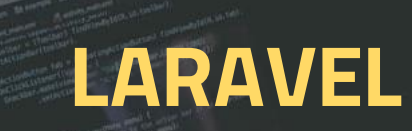

MNOGONNATOGAZADIA

 $\mu q$